# Package 'metricminer'

February 2, 2024

<span id="page-0-0"></span>Type Package

Title Mine Metrics from Common Places on the Web

Version 0.5.1

Description Mine metrics on common places on the web through the power of their APIs (application programming interfaces).

It also helps make the data in a format that is easily used for a dashboard or other purposes. There is an associated dashboard template and tutorials that are underdevelopment that help you fully utilize 'metricminer'.

License GPL-3

URL <https://github.com/fhdsl/metricminer>

#### BugReports <https://github.com/fhdsl/metricminer/issues>

Imports httr, jsonlite, assertthat, openssl, gh, getPass, dplyr, lubridate, purrr, tidyr, googledrive, googlesheets4, janitor, stringr, methods,

**Suggests** knitr, rmarkdown, test that  $(>= 3.0.0)$ , with r

Config/testthat/edition 3

Encoding UTF-8

RoxygenNote 7.2.3

VignetteBuilder knitr

NeedsCompilation no

Author Candace Savonen [aut, cre], Howard Baek [aut]

Maintainer Candace Savonen <cansav09@gmail.com>

**Depends**  $R (= 3.5.0)$ 

Repository CRAN

Date/Publication 2024-02-02 19:20:02 UTC

# R topics documented:

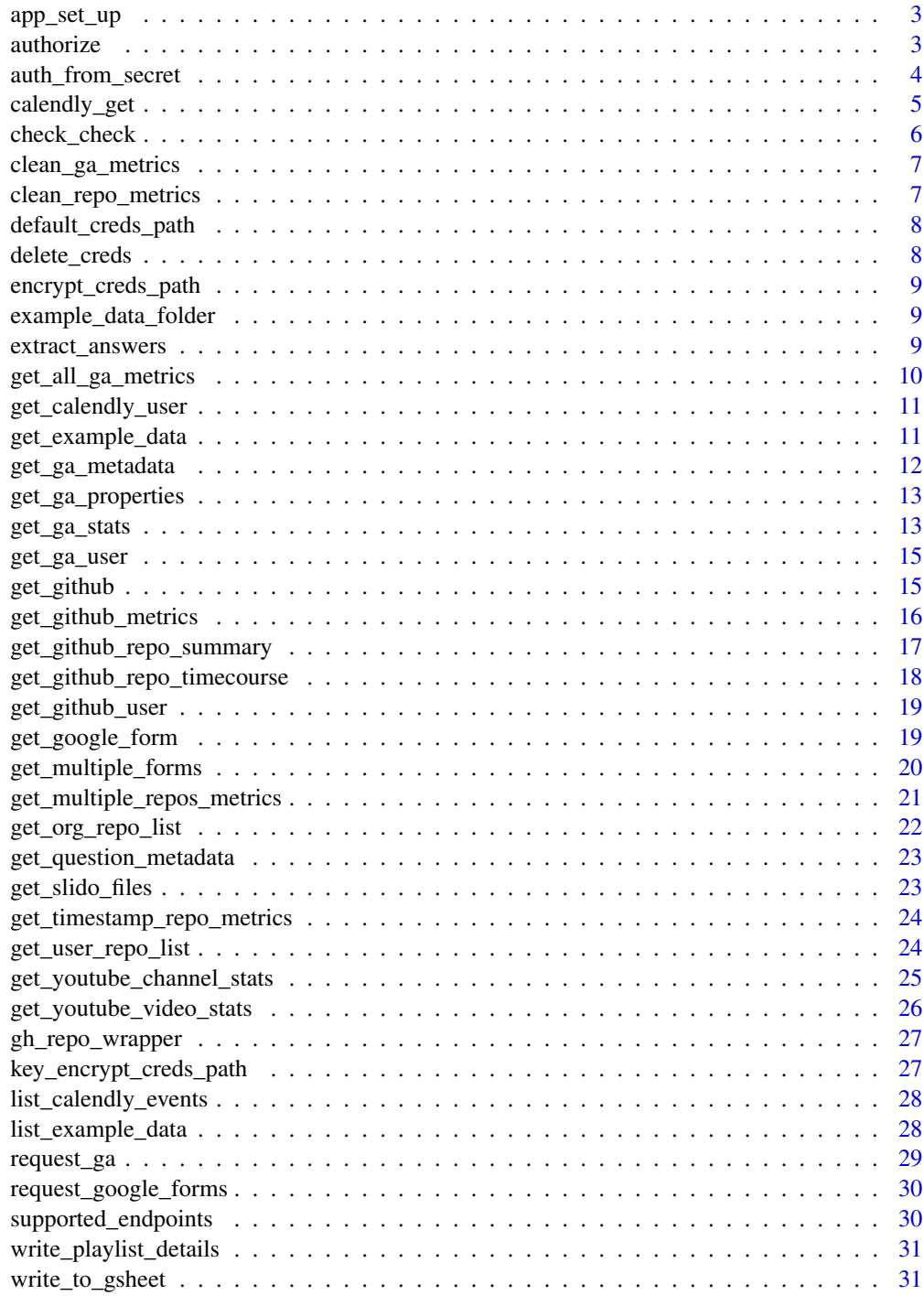

<span id="page-2-0"></span>app\_set\_up *App Set Up*

# Description

This is a function that sets up the app. It's generally called by another function

#### Usage

```
app_set_up(app_name = "google")
```
#### Arguments

app\_name app would you like to authorize? Supported apps are 'google' 'calendly' and 'github'

authorize *Authorize R package to access endpoints*

# Description

This is a function to authorize the R package to access APIs interactively.

#### Usage

 $authorize(ap_name = NULL, cache = FALSE, ...)$ 

# Arguments

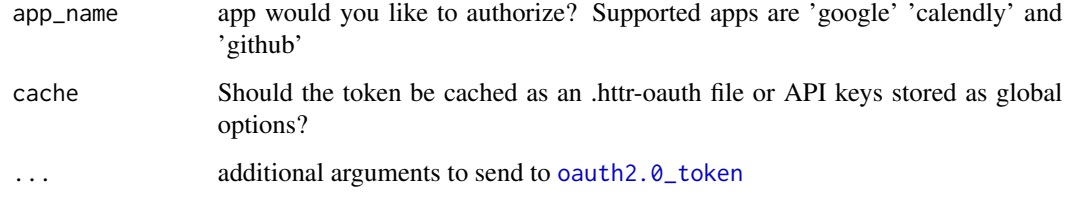

# Value

API token saved to the environment or the cache so it can be grabbed by functions

# Examples

```
## Not run:
authorize()
authorize("github")
authorize("google")
authorize("calendly")
## End(Not run)
```
auth\_from\_secret *Use secrets to Authorize R package to access endpoints*

# Description

This is a function to authorize metricminer to access calendly, github or google noninteractively from passing in a keys or tokens.

# Usage

```
auth_from_secret(
  app_name,
  token,
 access_token,
 refresh_token,
 cache = FALSE,
  in_test = TRUE
)
```
# Arguments

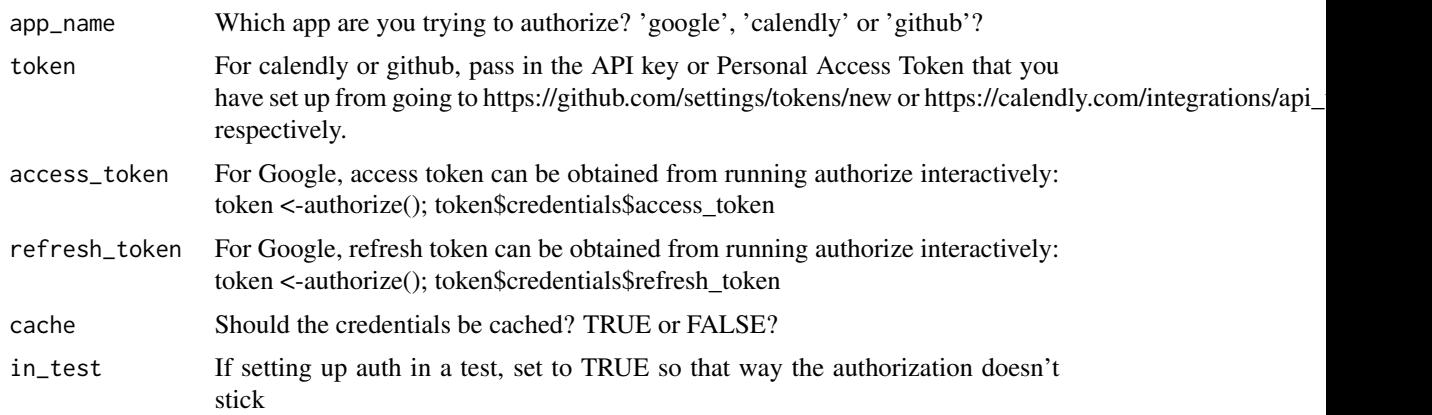

<span id="page-3-0"></span>

<span id="page-4-0"></span>calendly\_get 5

#### Value

OAuth token saved to the environment so the package access the API data

#### Examples

```
## Not run:
# Example for authorizing Calendly
# You go to https://calendly.com/integrations/api_webhooks to get an api key
auth_from_secret("calendly", token = "A_calendly_token_here")
# Example for GitHub
# You go to https://github.com/settings/tokens/new to get a Personal Access Token
auth_from_secret("github", token = "ghp_a_github_pat_here")
# Example for authorizing for Google
token <- authorize("google")
auth_from_secret(
  app_name = "google",
  access_token = token$credentials$access_token,
  refresh_token = token$credentials$refresh_token
)
## End(Not run)
```
calendly\_get *Handle Calendly GET requests*

#### Description

This is a function that handles Calendly GET requests

# Usage

```
calendly_get(url, token = NULL, user = NULL, count = NULL, page_token = NULL)
```
#### Arguments

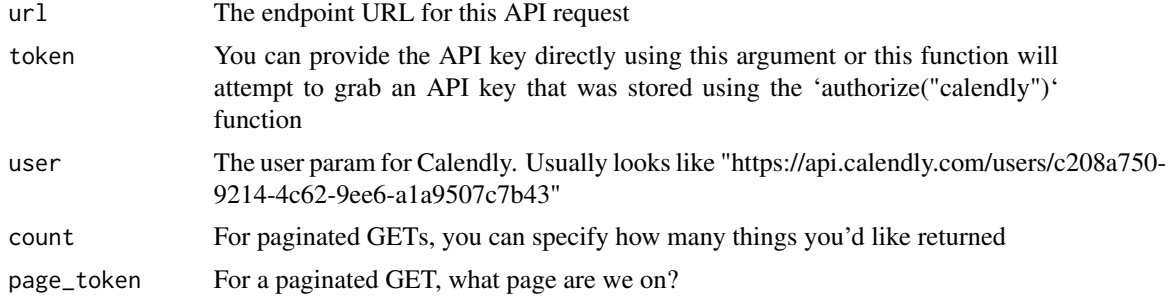

#### <span id="page-5-0"></span>Value

Calendly REST API response as a list

#### Examples

```
## Not run:
authorize("calendly")
token <- get_token(app_name = "calendly")
result_list <- calendly_get(
 url = "https://api.calendly.com/users/me",
 token = token
\mathcal{L}## End(Not run)
```
check\_check *Check the testthat check log file and print out how many errors*

#### Description

if testthat's tests have been run, this will look for the check to see if anything truly broke It will return a TRUE/FALSE for whether or not there were errors based on the check/testthat.Rout file produced.

#### Usage

```
check_check(report_warning = TRUE)
```
# Arguments

report\_warning Should the number include warnings in addition errors? Default is both will be reported but if you'd like to ignore warnings set this to FALSE.

#### Value

a how many errors/warnings were found

#### <span id="page-6-0"></span>Description

These functions are to clean metric and dimension data from Google Analytics 'get\_ga\_stats()' function

#### Usage

```
clean_ga_metrics(metrics = NULL)
```
# Arguments

metrics a metrics object from 'get\_ga\_stats()' function

#### Value

a data frame of cleaned metrics from Google Analytics

clean\_repo\_metrics *Summarizing metrics from GitHub*

#### Description

This is a function to get metrics for all the repositories underneath an organization

#### Usage

```
clean_repo_metrics(repo_name, repo_metric_list)
```
# Arguments

```
repo_name The repository name. So for 'https://github.com/fhdsl/metricminer', it would be
                 'metricminer'
```
repo\_metric\_list

a list containing the metrics

#### Value

Metrics for a repository on GitHub

<span id="page-7-0"></span>default\_creds\_path *Default Credentials path*

#### Description

Default Credentials path

# Usage

```
default_creds_path(app_name)
```
#### Arguments

app\_name What app set up are you looking for? Supported apps are 'google' 'calendly' and 'github' Get file path to an default credentials RDS

delete\_creds *Delete cached metricminer credentials*

#### Description

This is a function to delete cached creds and creds in the current environment that were set by metricminer

# Usage

```
delete_creds(app_name = "all")
```
#### Arguments

app\_name which app would you like to delete the creds for? Default is to delete the creds for all.

# Value

Cached credentials are deleted and report is given back

# Examples

```
## Not run:
```
delete\_creds("google")

## End(Not run)

<span id="page-8-0"></span>encrypt\_creds\_path *Default creds path*

#### Description

Default creds path

#### Usage

```
encrypt_creds_path(app_name)
```
#### Arguments

app\_name What app set up are you looking for? Supported apps are 'google' 'calendly' and 'github'

example\_data\_folder *Default Credentials path Get file path to an default credentials RDS*

#### Description

Default Credentials path Get file path to an default credentials RDS

#### Usage

example\_data\_folder()

#### Value

Returns the file path to folder where the example data is stored

extract\_answers *Google Form handling functions – extracting answers*

# Description

This is a function to get extract answers from a Google Form. It is used by the 'get\_google\_form()' function if dataformat = "dataframe"

#### Usage

```
extract_answers(form_info)
```
#### <span id="page-9-0"></span>Arguments

form\_info The return form\_info list that is extracted in 'get\_google\_form()'

# Value

This returns answers from a google form

get\_all\_ga\_metrics *Get all metrics for all properties associated with an account*

#### Description

This is a function to gets metrics and dimensions for all properties associated with an account

#### Usage

```
get_all_ga_metrics(account_id = NULL, token = NULL, dataformat = "dataframe")
```
# Arguments

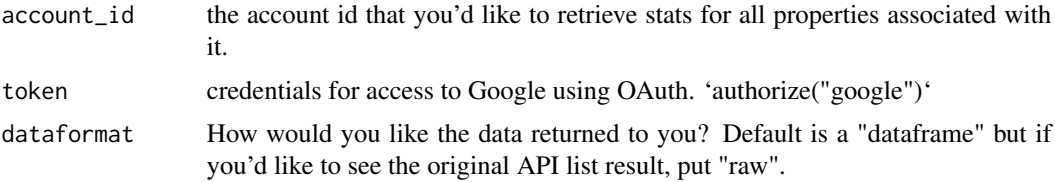

#### Value

Either a list of dataframes where 'metrics', 'dimensions' and 'link clicks' are reported. But if 'format' is set to "raw" then the original raw API results will be returned

A list of metrics, dimensions, and link clicks for a for all properties underneath a Google Analytics account. It can be returned as a curated data.frame or the raw version which is the API response as a list

```
## Not run:
authorize("google")
accounts <- get_ga_user()
some_stats_list <- get_all_ga_metrics(property_ids = property_ids)
## End(Not run)
```
<span id="page-10-0"></span>get\_calendly\_user *Get Calendly API user*

# Description

This is a function to get the Calendly API user info

#### Usage

```
get_calendly_user(token = NULL)
```
# Arguments

token You can provide the API key directly using this argument or this function will attempt to grab an API key that was stored using the 'authorize("calendly")' function

#### Value

Calendly API user info as a list

#### Examples

## Not run:

```
authorize("calendly")
get_calendly_user()
```
## End(Not run)

get\_example\_data *Get retrieve an example dataset*

#### Description

This is a function to retrieve a list of the example datasets included with metricminer

# Usage

```
get_example_data(dataset_name, envir = 1)
```
#### Arguments

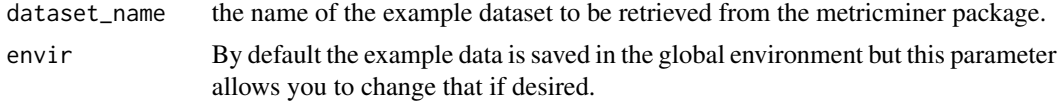

#### <span id="page-11-0"></span>Value

an object in the environment of the same example dataset name that was requested.

#### Examples

## Not run: # You can see the list of example datasets by running: list\_example\_data() # Then use the datasetes of your interest by calling it with this function get\_example\_data("gform\_info") # Then if you check your global environment you will see "gform\_info" included ls() ## End(Not run)

get\_ga\_metadata *Get metadata associated Google Analytics property*

#### Description

This is a function to get the Google Analytics accounts that this user has access to

#### Usage

```
get_ga_metadata(property_id, token = NULL)
```
#### Arguments

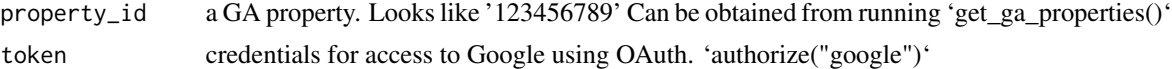

#### Value

A list showing the metadata types available for the Google Analytics property. This can be used to craft an API request.

```
## Not run:
authorize("google")
accounts <- get_ga_user()
properties_list <- get_ga_properties(account_id = accounts$id[1])
property_id <- gsub("properties/", "", properties_list$name[1])
```

```
property_metadata <- get_ga_metadata(property_id = property_id)
## End(Not run)
```
get\_ga\_properties *Get all property ids for all Google Analytics associated with an account id*

# Description

This is a function to get the Google Analytics accounts that this user has access to

## Usage

```
get_ga_properties(account_id, token = NULL)
```
# Arguments

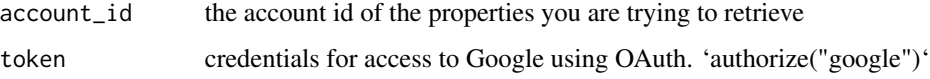

# Value

All the property ids and information about them for a Google Analytics account.

# Examples

```
## Not run:
authorize("google")
accounts <- get_ga_user()
properties_list <- get_ga_properties(account_id = accounts$id[1])
## End(Not run)
```
get\_ga\_stats *Get stats for an associated Google Analytics property*

#### Description

This is a function to get the Google Analytics accounts that this user has access to

# Usage

```
get_ga_stats(
 property_id,
  start_date = "2015-08-14",
  token = NULL,
 body_params = NULL,
  end_date = NULL,
  stats_type = "metrics",
  dataformat = "dataframe"
\lambda
```
# Arguments

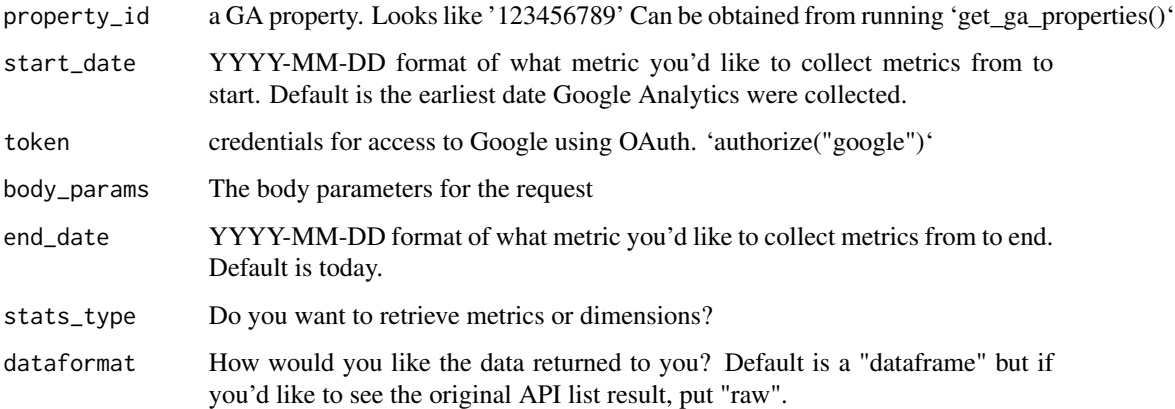

# Value

Metrics dimensions for a GA returned from the Google Analytics API. It can be returned as a curated data.frame or the raw version which is the API response as a list

```
## Not run:
authorize("google")
accounts <- get_ga_user()
properties_list <- get_ga_properties(account_id = accounts$id[1])
property_id <- gsub("properties/", "", properties_list$name[1])
metrics <- get_ga_stats(property_id, stats_type = "metrics")
dimensions <- get_ga_stats(property_id, stats_type = "dimensions")
## End(Not run)
```
<span id="page-14-0"></span>

# **Description**

This is a function to get the Google Analytics accounts that this user has access to

# Usage

```
get_ga_user(token = NULL, request_type = "GET")
```
# Arguments

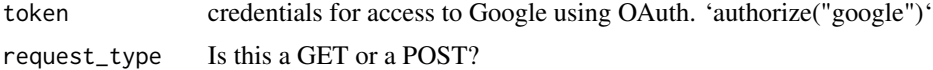

#### Value

Information about what accounts Google Analytics credentials has access to

# Examples

## Not run: authorize("google") get\_ga\_user()

## End(Not run)

get\_github *Handler function for GET requests from GitHub*

# Description

This is a function to get the GitHub user's info

#### Usage

get\_github(token = NULL, url)

#### Arguments

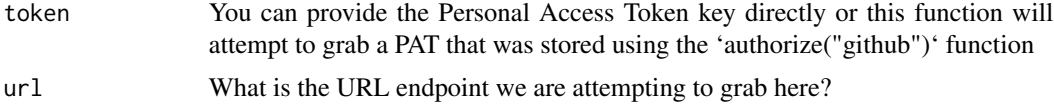

# Value

Information regarding a Github account

<span id="page-15-1"></span>get\_github\_metrics *Get the repository summary or time course metrics*

#### Description

This is a function to get the information about a repository

#### Usage

```
get_github_metrics(
  repo,
  token = NULL,
 count = "all",data_format = "dataframe",
  time_course = FALSE
\lambda
```
#### Arguments

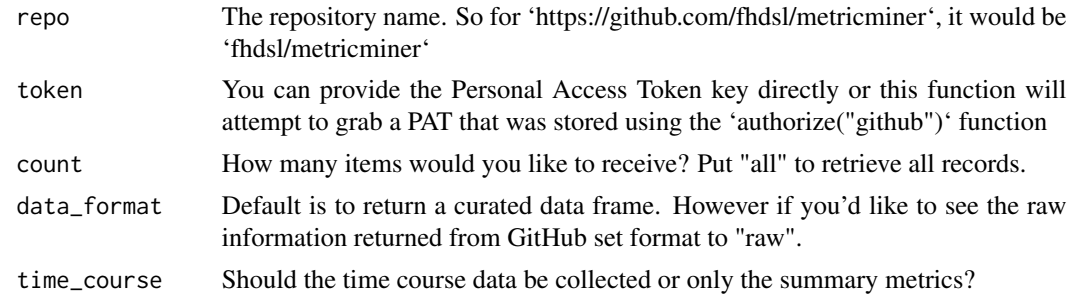

#### Value

Repository summary or time course metrics for a particular GitHub repository as a dataframe

```
## Not run:
authorize("github")
metrics <- get_github_metrics(repo = "fhdsl/metricminer")
summary_metrics <- get_github_repo_summary(repo = "fhdsl/metricminer")
timecourse_metrics <- get_github_repo_timecourse(repo = "fhdsl/metricminer")
## End(Not run)
```
<span id="page-15-0"></span>

<span id="page-16-0"></span>get\_github\_repo\_summary

*Collect repository summary metrics*

# Description

This is a wrapper for [get\\_github\\_metrics](#page-15-1) that has 'time\_course = FALSE' so that summary metrics are collected

This is a function to get the information about a repository

#### Usage

```
get_github_repo_summary(
 repo,
  token = NULL,
 count = "all",data_format = "dataframe"
\lambda
```
# Arguments

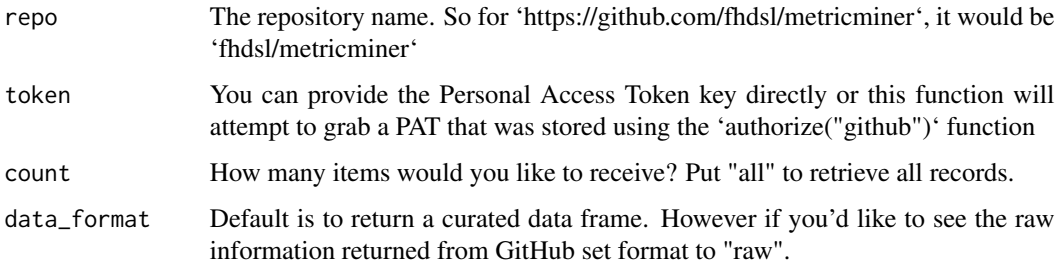

# Value

GitHub repository summary metrics

```
## Not run:
authorize("github")
summary_metrics <- get_github_repo_summary(repo = "fhdsl/metricminer")
## End(Not run)
```

```
get_github_repo_timecourse
```
*Collect repository timecourse metrics*

# Description

This is a wrapper for [get\\_github\\_metrics](#page-15-1) that has 'time\_course = TRUE' so that timecourse metrics are collected

This is a function to get the information about a repository

#### Usage

```
get_github_repo_timecourse(
  repo,
  token = NULL,
 count = "all",data_format = "dataframe"
\lambda
```
# Arguments

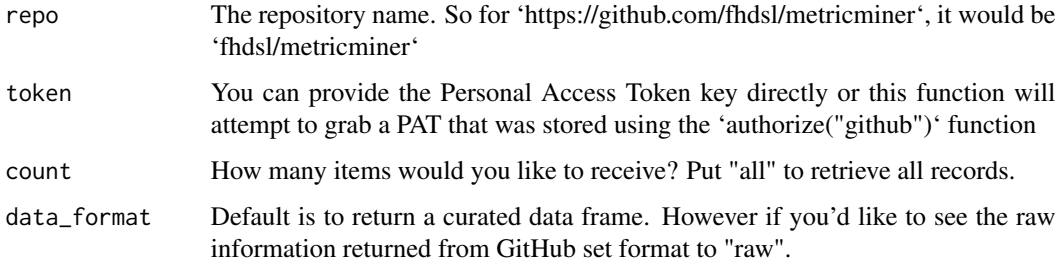

# Value

GitHub repository timecourse metrics for views and clones

```
## Not run:
authorize("github")
timecourse_metrics <- get_github_repo_timecourse(repo = "fhdsl/metricminer")
## End(Not run)
```
<span id="page-18-0"></span>get\_github\_user *Get the GitHub User's info*

#### Description

This is a function to get the GitHub user's info

#### Usage

```
get_github_user(token = NULL)
```
# Arguments

token You can provide the Personal Access Token key directly or this function will attempt to grab a PAT that was stored using the 'authorize("github")' function

# Value

Information regarding a Github account

#### Examples

## Not run:

authorize("github") get\_github\_user()

## End(Not run)

get\_google\_form *Get Google Forms*

#### Description

This is a function to get Google Form info and responses from the API

#### Usage

```
get_google_form(form_id, token = NULL, dataformat = "dataframe")
```
#### Arguments

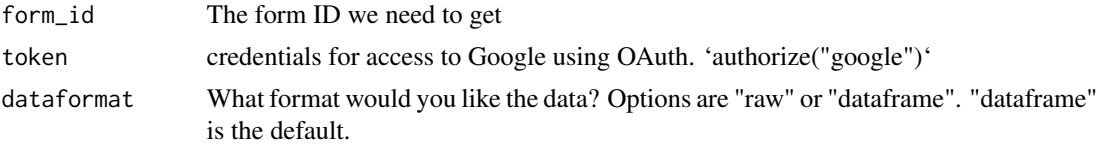

#### Value

This returns a list of the form info and responses to the google form. Default is to make this a list of nicely formatted dataframes.

# Examples

```
## Not run:
authorize("google")
form_info <- get_google_form(
 "https://docs.google.com/forms/d/1Neyj7wwNpn8wC7NzQND8kQ30cnbbETSpT0lKhX7uaQY/edit"
\lambdaform_id <- "https://docs.google.com/forms/d/1Neyj7wwNpn8wC7NzQND8kQ30cnbbETSpT0lKhX7uaQY/edit"
### OR You can give it a direct form id
form_info <- get_google_form("1Neyj7wwNpn8wC7NzQND8kQ30cnbbETSpT0lKhX7uaQY")
## End(Not run)
```
get\_multiple\_forms *Get multiple Google forms*

#### Description

This is a wrapper function for returning google form info and responses for multiple forms at once

#### Usage

```
get_multiple_forms(form_ids = NULL, token = NULL)
```
#### Arguments

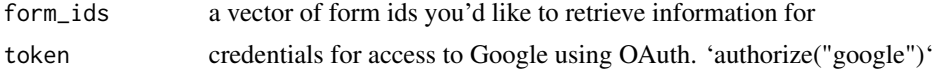

#### Value

This returns a list of API information for google forms

```
## Not run:
authorize("google")
form_list <- googledrive::drive_find(
  shared_drive = googledrive::as_id("0AJb5Zemj0AAkUk9PVA"),
  type = "form"
)
```
<span id="page-19-0"></span>

<span id="page-20-0"></span>multiple\_forms <- get\_multiple\_forms(form\_ids = form\_list\$id) ## End(Not run)

```
get_multiple_repos_metrics
```
*Retrieve metrics for a list of repos*

# Description

This is a function to get metrics for a list of repos. You can provide an owner and attempt retrieve all repositories from a particular organization, or you can provide a character vector of repositories like "

#### Usage

```
get_multiple_repos_metrics(
  repo_names = NULL,
  token = NULL,
  data_format = "dataframe",
  time_course = FALSE
)
```
#### Arguments

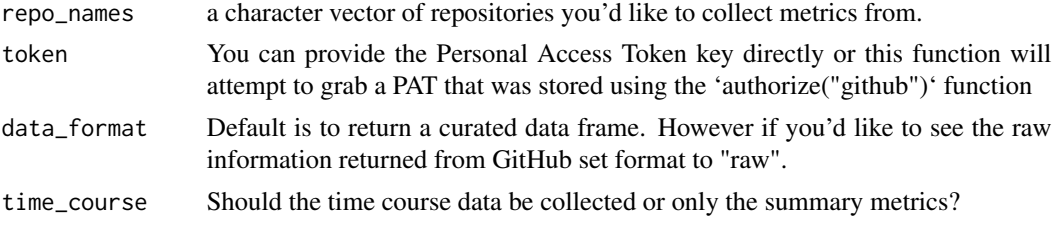

# Value

Information regarding a Github account

#### Examples

```
## Not run:
authorize("github")
repo_names <- c("fhdsl/metricminer", "jhudsl/OTTR_Template")
some_repos_metrics <- get_multiple_repos_metrics(repo_names = repo_names)
```
some\_repos\_metrics <- get\_multiple\_repos\_metrics(repo\_names = repo\_names, time\_course = TRUE)

<span id="page-21-0"></span>## End(Not run)

get\_org\_repo\_list *Retrieve list of repositories for an organization*

# Description

This is a function to get the information about a repository

# Usage

```
get_org_repo_list(
 owner,
 count = "all",data_format = "dataframe",
 token = NULL
)
```
# Arguments

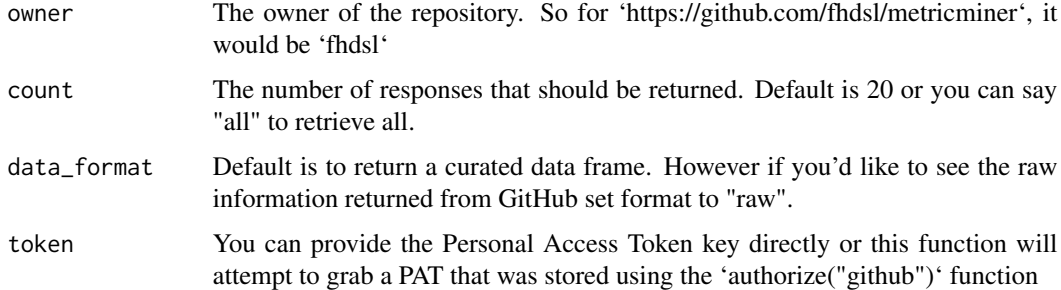

#### Value

a list of repositories that an organization has

# Examples

```
## Not run:
```

```
authorize("github")
get_org_repo_list(owner = "fhdsl")
```
## End(Not run)

<span id="page-22-0"></span>get\_question\_metadata *Google Form handling functions*

#### Description

This is a function to get metadata about a Google Form. It is used by the 'get\_google\_form()' function if dataformat = "dataframe"

# Usage

```
get_question_metadata(form_info)
```
# Arguments

form\_info The return form\_info list that is extracted in 'get\_google\_form()'

## Value

This returns metadata from a google form

get\_slido\_files *Get Slido Files*

#### Description

This is a function to get slido response output files. The slido files must be saved as googlesheets and cannot be xlsx.

# Usage

```
get_slido_files(
  drive_id,
  token = NULL,
  recursive = TRUE,
 keep_duplicates = FALSE
\lambda
```
# Arguments

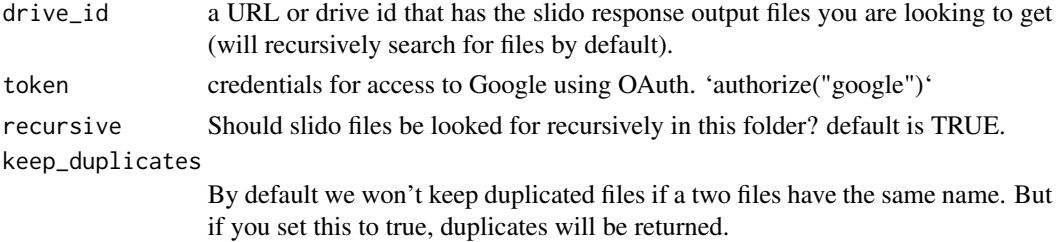

<span id="page-23-0"></span>A list of the slido files and their content in a Googledrive location.

# Examples

```
## Not run:
```

```
drive_id <- "https://drive.google.com/drive/folders/0AJb5Zemj0AAkUk9PVA"
drive_id <- "https://drive.google.com/drive/u/0/folders/1XWXHHyj32Uw_UyaUJrqp6S--hHnM0-7l"
slido_data <- get_slido_files(drive_id)
```
## End(Not run)

get\_timestamp\_repo\_metrics *Get timestamp repository metrics*

# Description

Get timestamp repository metrics

#### Usage

get\_timestamp\_repo\_metrics(results, column)

# Arguments

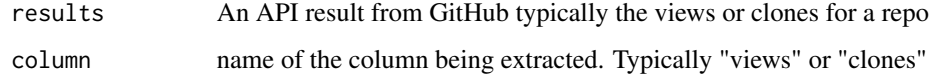

#### Value

Extracted timestamp metrics from the API response

get\_user\_repo\_list *Retrieve list of repositories for an organization*

#### Description

This is a function to get the information about a repository

# <span id="page-24-0"></span>Usage

```
get_user_repo_list(
  owner,
 count = "all",data_format = "dataframe",
  token = NULL
\lambda
```
# Arguments

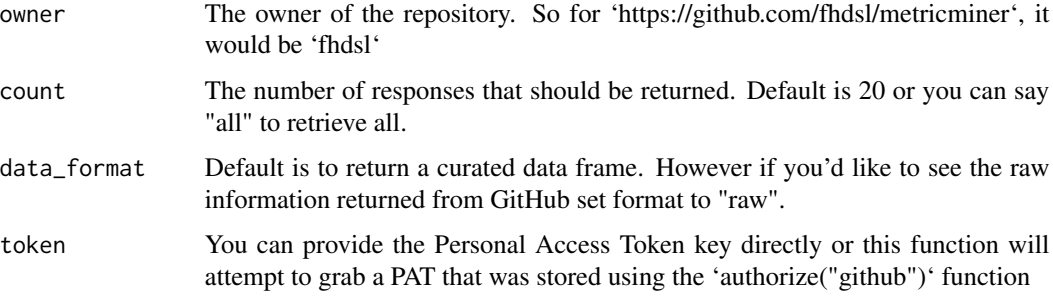

# Value

a list of repositories that an organization has

# Examples

## Not run:

```
authorize("github")
get_user_repo_list(owner = "metricminer")
## End(Not run)
```
get\_youtube\_channel\_stats *Get Youtube channel stats*

# Description

This is a function to retrieve statistics for a Youtube channel

#### Usage

```
get_youtube_channel_stats(channel_id, token = NULL, dataformat = "dataframe")
```
# <span id="page-25-0"></span>Arguments

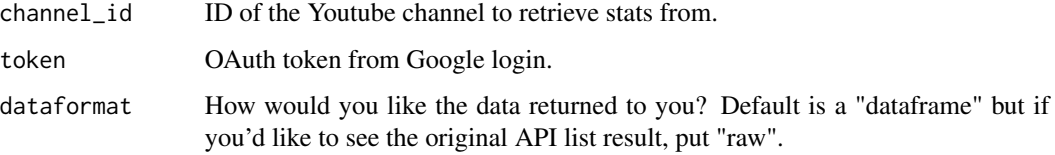

#### Value

A data frame of the channel stats from a Youtube channel.

#### Examples

```
authorize("google")
youtube_channel_stats <- get_youtube_channel_stats("UCr73I9ZEPbn-3_1CBM57QgQ")
```
## End(Not run)

## Not run:

get\_youtube\_video\_stats

*Get Youtube video stats*

# Description

This is a function to get a statistics on a Youtube video

# Usage

```
get_youtube_video_stats(video_id, token = NULL, dataformat = "dataframe")
```
# Arguments

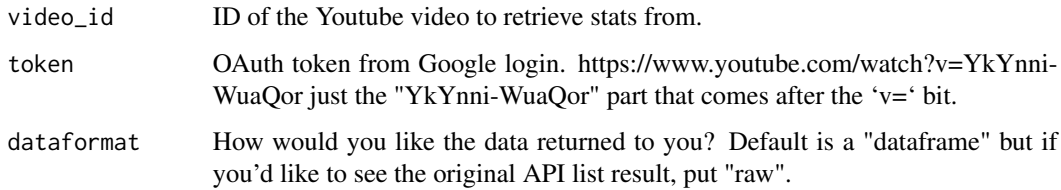

#### Value

A data frame of the Youtube video stats.

# <span id="page-26-0"></span>gh\_repo\_wrapper 27

### Examples

## Not run:

```
authorize("google")
youtube_video_stats <- get_youtube_video_stats("YkYnni-WuaQ")
```
## End(Not run)

gh\_repo\_wrapper *Wrapper function for gh repository calls*

# Description

This is a function that wraps up gh calls for us

# Usage

```
gh_repo_wrapper(api_call, owner, repo, token = NULL, count = Inf)
```
# Arguments

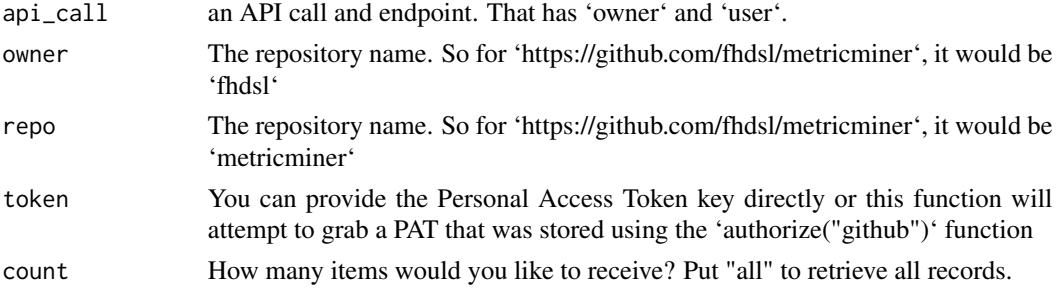

# Value

Metrics for a repository on GitHub

key\_encrypt\_creds\_path

*Get file path to an key encryption RDS*

# Description

Get file path to an key encryption RDS

#### Usage

key\_encrypt\_creds\_path()

<span id="page-27-0"></span>list\_calendly\_events *Get Calendly Event Lists*

# Description

This is a function to get a list of scheduled events from a Calendly user.

#### Usage

```
list_calendly_events(token = NULL, user, count = 100)
```
# Arguments

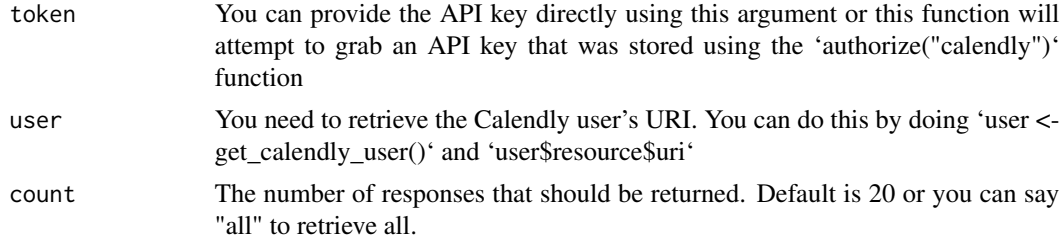

#### Value

Calendly REST API response as a list

#### Examples

```
## Not run:
authorize("calendly")
user <- get_calendly_user()
list_calendly_events(user = user$resource$uri)
```
## End(Not run)

list\_example\_data *Get list of example datasets*

# Description

This is a function to retrieve a list of the example datasets included with metricminer

# Usage

list\_example\_data()

# <span id="page-28-0"></span>request\_ga 29

# Value

A list of the example datasets available in this package

## Examples

```
## Not run:
```
list\_example\_data()

# Now you could use any of these example datasets that are printed out

```
get_example_data("calendly_events")
```
## End(Not run)

# request\_ga *Handler for API requests from Google Analytics*

# Description

This is a function that handles requests from Google Analytics

# Usage

```
request_ga(token, url, query = NULL, body_params = NULL, request_type)
```
# Arguments

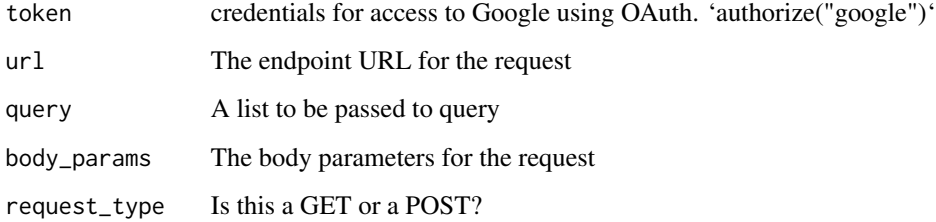

#### Value

An API response in the form of a list

<span id="page-29-0"></span>request\_google\_forms *Get Google Forms*

# Description

This is a function to get the Calendly API user info

#### Usage

```
request_google_forms(
  token,
 url,
 body_params = NULL,
 query_params = NULL,
 return_request = TRUE
)
```
# Arguments

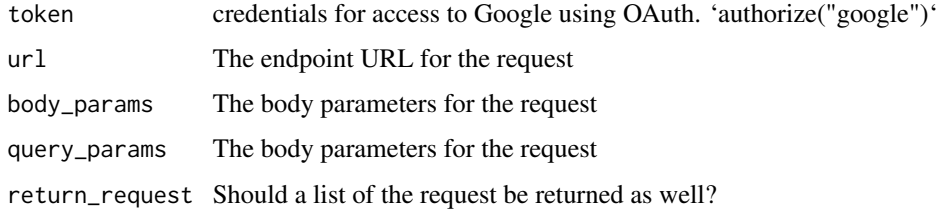

# Value

This function returns a list from a API response JSON file

supported\_endpoints *Supported endpoints*

# Description

This is function stores endpoints and supported app names

# Usage

supported\_endpoints()

<span id="page-30-0"></span>write\_playlist\_details

*Write playlist details from YouTube*

# Description

Write playlist details from YouTube

#### Usage

```
write_playlist_details(playlist_id, token = NULL, outfile = NULL)
```
#### Arguments

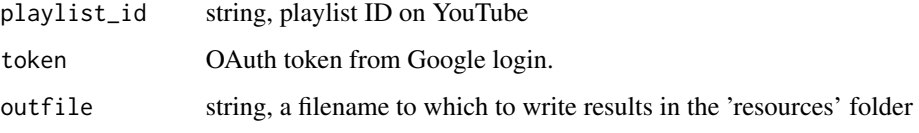

# Value

writes a file containing the dataframe of cleaned results

#### Examples

```
## Not run:
 # Not run
 write_playlist_details(playlist_id = shorts_playlist_id,
  outfile = "youtube_shorts_data.tsv")
 write_playlist_details(
  playlist_id = "PL6aYJ_0zJ4uCABkMngSYjPo_3c-nUUmio",
   outfile = "youtube_shorts_data.tsv")
```
## End(Not run)

write\_to\_gsheet *Writes data to a Googlesheet*

# Description

This is a function to write metricminer data to a Googlesheet

# Usage

```
write_to_gsheet(
  input,
  token = NULL,
  gsheet = NULL,
  overwrite = FALSE,
  append_rows = FALSE,
  sheet = 1,
  new_sheet = FALSE,
  ...
\mathcal{L}
```
#### Arguments

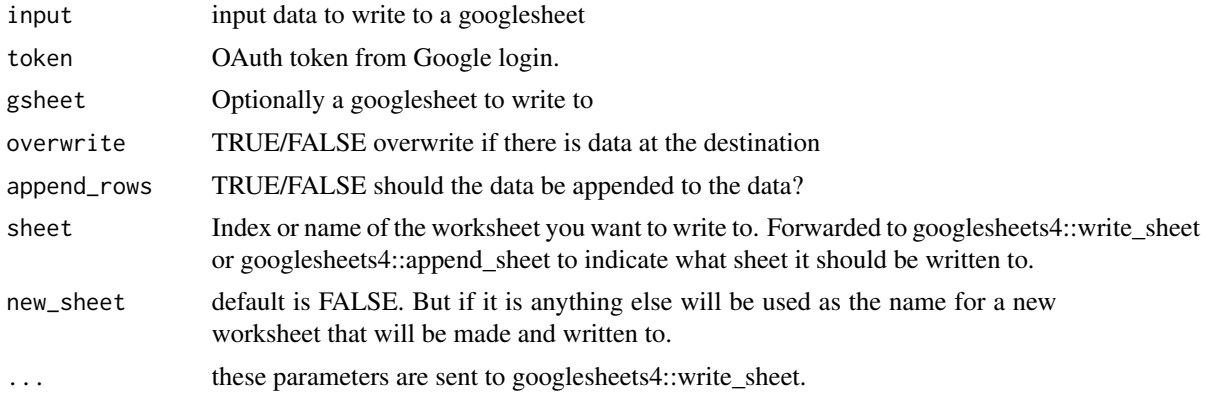

#### Value

The googlesheet URL where the data has been written

```
## Not run:
```

```
authorize("github")
repo_list <- get_user_repo_list(owner = "metricminer")
gsheet <- paste0("https://docs.google.com/spreadsheets/d/",
                 "166MV4_1pfATB3Hes2HbdZCpkMc8JTT3u3eJes6Wu7Rk/edit#gid=0")
write_to_gsheet(repo_list)
datasheet <- write_to_gsheet(
  gsheet = gsheet,
  input = repo_list, append_rows = TRUE,
  sheet = 1)
datasheet <- write_to_gsheet(
  gsheet = gsheet,
  input = repo_list,
  new_sheet = "github_data")
```
write\_to\_gsheet 33

## End(Not run)

# <span id="page-33-0"></span>Index

app\_set\_up, [3](#page-2-0) auth\_from\_secret, [4](#page-3-0) authorize, [3](#page-2-0) calendly\_get, [5](#page-4-0) check\_check, [6](#page-5-0) clean\_ga\_metrics, [7](#page-6-0) clean\_repo\_metrics, [7](#page-6-0) default\_creds\_path, [8](#page-7-0) delete\_creds, [8](#page-7-0) encrypt\_creds\_path, [9](#page-8-0) example\_data\_folder, [9](#page-8-0) extract\_answers, [9](#page-8-0) get\_all\_ga\_metrics, [10](#page-9-0) get\_calendly\_user, [11](#page-10-0) get\_example\_data, [11](#page-10-0) get\_ga\_metadata, [12](#page-11-0) get\_ga\_properties, [13](#page-12-0) get\_ga\_stats, [13](#page-12-0) get\_ga\_user, [15](#page-14-0) get\_github, [15](#page-14-0) get\_github\_metrics, [16,](#page-15-0) *[17,](#page-16-0) [18](#page-17-0)* get\_github\_repo\_summary, [17](#page-16-0) get\_github\_repo\_timecourse, [18](#page-17-0) get\_github\_user, [19](#page-18-0) get\_google\_form, [19](#page-18-0) get\_multiple\_forms, [20](#page-19-0) get\_multiple\_repos\_metrics, [21](#page-20-0) get\_org\_repo\_list, [22](#page-21-0) get\_question\_metadata, [23](#page-22-0) get\_slido\_files, [23](#page-22-0) get\_timestamp\_repo\_metrics, [24](#page-23-0) get\_user\_repo\_list, [24](#page-23-0) get\_youtube\_channel\_stats, [25](#page-24-0) get\_youtube\_video\_stats, [26](#page-25-0) gh\_repo\_wrapper, [27](#page-26-0)

list\_example\_data, [28](#page-27-0) oauth2.0\_token, *[3](#page-2-0)* request\_ga, [29](#page-28-0) request\_google\_forms, [30](#page-29-0) supported\_endpoints, [30](#page-29-0) write\_playlist\_details, [31](#page-30-0) write\_to\_gsheet, [31](#page-30-0)

list\_calendly\_events, [28](#page-27-0)

key\_encrypt\_creds\_path, [27](#page-26-0)